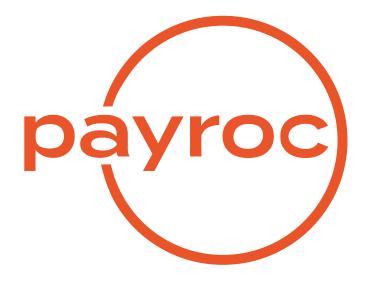

# **Hosted Payment Page**

Revision 18.6

August 18, 2022

# **Table of Contents**

| Overview                               | 2      |
|----------------------------------------|--------|
| Processing Flow                        | 2      |
| Page Template                          | 3      |
| Message Hashing                        | 4      |
| Transaction Requests                   | 5      |
| Card Payment Transaction               | <br>5  |
| Token Transaction                      | <br>5  |
| Token & Card Payment Transaction       | <br>5  |
| User Pay Transaction                   | <br>5  |
| Token & Card User Pay Transaction      | <br>5  |
| User Pay Models                        | <br>6  |
| Request Fields                         | 7      |
| Common Request Fields                  | <br>7  |
| Card Payment Request Fields            | <br>10 |
| Token Request Fields                   | <br>11 |
| User Pay Request Fields                | <br>12 |
| Response Fields                        | 13     |
| Examples                               | 15     |
| Card Payment                           | <br>15 |
| Token Transactions                     | <br>17 |
| Token & Card Payment                   | <br>21 |
| Card User Pay Payment                  | <br>22 |
| Token & Card User Pay Payment          | <br>24 |
| Card Payment Request with Message Hash | <br>25 |

# Overview

Payroc's Hosted Payment Page (HPP) solution can be used in either a call centre environment or as a part of a web application.

Credit card information will be captured and stored on Payroc's secure systems allowing merchants to accept credit card payments with minimal ongoing PCI compliance costs.

Payroc's Tokenization solution can be included as a part of a Hosted Payment Page implementation eliminating the need to store sensitive cardholder data for future payments.

Hosted pages are integrated with merchant applications to redirect a user to Payroc's secure environment when credit card information is to be captured.

The redirection interface allows the merchant to specify the type of transaction being requested and to automatically update their application based on the results returned by Payroc.

# **Processing Flow**

Following is an overview of the transaction processing flow for hosted payment pages:

- User is redirected by the merchant application to Payroc's secure server when card information needs to be captured
- Hosted page is opened in the user's browser; input fields displayed on the page are determined based on the fields included in the transaction request
- User enters the card information and clicks on the Submit button.
- Validation errors, such as invalid card number, will result in the page being redisplayed so that the user can correct their entries.
- If the merchant is setup to use Payroc's Tokenization solution and the card information is valid then a Token may be created or updated.
- If a payment amount is included with the transaction then an authorization request will be sent to the card association network.
- If the payment amount is declined by the card issuer then the payment page will re-display allowing the user to try another card.
- If the payment amount is approved then the user will be redirected to the return URL specified in the request.
- If the user clicks on the Cancel button at any time during the process then they will be redirected to the return URL specified in the transaction request.
- The response returned to the merchant application will specify whether the transaction was approved or canceled by the user.

# Page Template

Payroc's Hosted Payment Pages are dynamic where the elements displayed on the page are controlled based on the configuration and request fields.

The page can be configured to display a banner using an image file provided by the merchant.

Payroc will assign a URL to the page that includes a name selected by the merchant

Following is an example of a hosted page including all of the supported fields:

| Please complete the following to make a payment: |                                                   |   |  |
|--------------------------------------------------|---------------------------------------------------|---|--|
| Card Number                                      |                                                   | * |  |
| Expiry Date                                      | Month: • Year: •                                  | * |  |
| Amount                                           | 10.00                                             |   |  |
| CVV                                              | * Where can I find this?                          |   |  |
| Name on card                                     |                                                   | • |  |
|                                                  | Billing Address Information                       |   |  |
| Street Address                                   |                                                   |   |  |
| City                                             |                                                   |   |  |
| Province/State                                   |                                                   |   |  |
| Postal/Zip Code                                  | *                                                 |   |  |
|                                                  | Submit Cancel Fields marked with '*' are required |   |  |

# Message Hashing

The request/response messages can be verified by using the message\_hash value to ensure that the message has not been altered.

The message\_hash is a SHA256 HMAC of the request/response. The shared secret will be created by Payroc and provided to the merchant as part of the hosted page configuration.

Creating the hash:

- · All field names and values must be URL-encoded
- Any field with empty value is dropped
- · Only field names and values specified for the request type or response should be included
- message\_hash and message\_hashtype fields are not to be included in the hash
- Construct a string by:
  - Sorting field name/value pairs including "=" separator in ascending alphabetical order
  - Field name/value pairs are joined with "&" separator
  - String is hashed with the shared secret using the HMAC algorithm
  - message\_hash value is the hex encoded HMAC output

The message\_hash in a response message will use '%20' instead of '+' when URL-encoding values that contain spaces.

# **Transaction Requests**

The following sections provide a brief description for each type of request supported by Payroc's Hosted Payment Page solution.

See the Request Fields section for additional details regarding the functionality supported and options available.

Details for the URL to be used for each type of request are provided in the Examples section.

### **Card Payment Transaction**

The merchant can specify a payment amount in the transaction request or allow the user to enter the payment amount when the page is displayed.

Sale or Pre-Authorization transactions can be processed using a hosted page. If Pre-authorization transactions are processed then one of Payroc's other interfaces must be used to process Completion transactions.

#### **Token Transaction**

A Token is a unique ID that can be created and used in place of credit card information for future payment processing.

A Token transaction request can be used to create a new Token or update the card number and expiry date associated with an existing Token.

For Token creations, the Token ID value can be included in the request or generated by Payroc.

#### **Token & Card Payment Transaction**

A single request can be used to create or update a Token and process a payment amount by including a combination of the fields supported for Token and Card Payment requests.

#### **User Pay Transaction**

Should the merchant want to shift the card processing fees to the user, a User Pay model can be used. The merchant allows the user to choose a card product to complete the payment. The chosen card product is then used to calculate the fee. The rate used to calculate the fee will be shared with Payroc in the merchant's User Pay setup.

#### **Token & Card User Pay Transaction**

Similar to User Pay Transaction and Token transaction. The merchant can specify that the user completes the payment using a card product selected, which will create a token, use the token to complete the transaction and optionally return the token to the merchant.

#### **User Pay Models**

There are 2 models a merchant can use to accept payments passing the fee onto the user. In the first model, the merchant lets the user select the card product they would like to use to complete the payment. Depending on the card product chosen, the merchant will calculate the fee the user will pay. The user is then redirected to the hosted payment pages to complete the transaction. The fee amount and card product are sent to the HPP site so that the fee can be shown to the user, with a check box to confirm the user agrees to the fee.

The second model allows the merchant to not specify the fee amount and card product, and have the HPP site show the fee amount based on the card the user decides to use. When a token is used the fee amount is calculated based on the tokens card product. If a token action is specified then the token can be created or updated.

# **Request Fields**

# **Common Request Fields**

Following fields are supported for Token and Card Payment transaction requests:

| Field Name       | Data Definition                                                   | Description                                                                                                    |  |
|------------------|-------------------------------------------------------------------|----------------------------------------------------------------------------------------------------|--|
| terminal_id      | 8 bytes, alphanumeric<br>Mandatory                                | Unique ID assigned by Payroc which identifies the<br>merchant setup to be used for transaction processing                                                                         |  |
| reference_number | 60 bytes alphanumeric, hyphen,<br>forward slash("/")<br>Mandatory | Unique transaction reference number to be assigned<br>by the merchant application                                                                                                 |  |
| return_url       | Variable length<br>Mandatory                                      | URL where the user is to be returned after transac-<br>tion processing has been completed.                                                                                        |  |
| card_type        | 1 byte, alpha<br>Optional                                         | Used to force the entry of a specific card type.<br>Values:                                                                                                    |  |
|                  |                                                                   | "V" for Visa                                                                                                    |  |
|                  |                                                                   | "M" for MasterCard                                                                                                    |  |
|                  |                                                                   | "A" for American Express                                                                                                    |  |
|                  |                                                                   | If card_type field is not included in the request then<br>the user can enter a card number for any of the sup-<br>ported card types.<br>Not used for <i>User Pay</i> transactions |  |
| CVV              | 1 byte, alpha<br>Optional                                         | Specifies whether the CVV field is to be displayed on<br>the hosted page and if the user must enter a value<br>Values:                                                            |  |
|                  |                                                                   | "Y" - CVV entry is mandatory                                                                                                    |  |
|                  |                                                                   | "M" - CVV entry is mandatory; CVV value must match the issuer's records otherwise the transaction will be declined                                                                |  |
|                  |                                                                   | "O" - CVV entry is optional                                                                                                    |  |
|                  |                                                                   | "N" - CVV field will not be displayed on the hosted page                                                                                                    |  |
|                  |                                                                   | If cvv field is not included in the request then the de-<br>fault behaviour will be the same as "cvv=Y"                                                                           |  |

... continued on next page

| Field Name      | Data Definition                                                                            | Description                                                                                                    |
|-----------------|--------------------------------------------------------------------------------------------|----------------------------------------------------------------------------------------------------|
| avs             | 1 byte, alpha<br>Optional                                                                  | Specifies whether the AVS field is to be displayed on<br>the hosted page and if the user must enter a value<br>Values:                                                                                                    |
|                 |                                                                                            | "Y" - AVS entry is mandatory                                                                                                    |
|                 |                                                                                            | "M" - AVS entry is mandatory; AVS value<br>must match the issuer's records other-<br>wise the transaction will be declined                                                                                                    |
|                 |                                                                                            | "O" - AVS entry is optional                                                                                                    |
|                 |                                                                                            | "N" - AVS field will not be displayed on the hosted page                                                                                                    |
|                 |                                                                                            | If avs field is not included in the request then the de-<br>fault behaviour will be the same as "avs=Y"                                                                                                    |
| cardholder_name | 1 byte, alpha<br>Optional                                                                  | Specifies whether the Cardholder Name field is to be<br>displayed on the hosted page and if the user must<br>enter a value<br>Values:                                                                                                    |
|                 |                                                                                            | "Y" - Cardholder Name entry is manda-<br>tory                                                                                                    |
|                 |                                                                                            | "O" - Cardholder Name entry is optional                                                                                                    |
|                 |                                                                                            | "N" - Cardholder Name field will not be<br>displayed on the hosted page                                                                                                    |
|                 |                                                                                            | If cardholder_name field is not included in the re-<br>quest then the default behaviour will be the same as<br>"cardholder_name=N"                                                                                                    |
| echo            | 256 bytes<br>alphanumeric, lower case let-<br>ters, hyphen, forward slash("/")<br>Optional | Optional field that can be used to pass a value in the request which is to be returned in the response                                                                                                    |
| locale          | 5 bytes<br>Optional                                                                        | Specifies the language to be used for the hosted page display.<br>Values:                                                                                                    |
|                 |                                                                                            | "en-ca" - English                                                                                                    |
|                 |                                                                                            | "fr-ca" - French                                                                                                    |
|                 |                                                                                            | If the locale field is not included in the request then<br>the page will be displayed with English text.                                                                                                    |
| message_text    | 256 UTF-8 characters<br>Optional                                                           | Optional field which can be used to display a text message on the hosted page                                                                                                    |
| resend          | 3 bytes, alpha<br>Optional                                                                 | If "resend=yes" is included in the request and the transaction was already processed then the original result will be returned in the response.<br>terminal_id and reference_number will be used to match the request with a previous request. |

... continued on next page

| Field Name       | Data Definition                                          | Description                                                                                                    |
|------------------|----------------------------------------------------------|----------------------------------------------------------------------------------------------------|
| message_hash     | 32 bytes<br>numeric, A-F<br>Optional                     | SHA256 hash will be used to verify the source and<br>integrity of a message.<br>Hosted page must be configured by Payroc support<br>in order to use this option.<br>See Message Hashing section for additional details. |
| massage_hashtype | 6 bytes, alpha<br>Mandatory, if message_hash is<br>used. | The hash type used to create the message_hash<br>field.<br>Values:<br>"SHA256" - SHA256 hash                                                                                                    |
|                  |                                                          | SHA256 is currently the only supported hash type.                                                                                                    |

# **Card Payment Request Fields**

Following fields are supported for Card Payment requests:

| Field Name   | Data Definition                                                                       | Description                                                                                                    |  |  |
|--------------|---------------------------------------------------------------------------------------|----------------------------------------------------------------------------------------------------|--|--|
| tran_type    | 1 byte, alpha<br>Mandatory                                                            | Specifies the type of transaction that is to be pro-<br>cessed by the hosted page.<br>Values:                                                                                                    |  |  |
|              |                                                                                       | "S" - Sale<br>"P" - Pre-authorization                                                                                                    |  |  |
|              |                                                                                       | If Pre-authorization transactions are processed then one of Payroc's other interfaces must be used to process Completion transactions.<br>Not used for <i>User Pay</i> transactions. All <i>User Pay</i> transactions are pre-auth only. |  |  |
| amount       | 10 bytes, numeric<br>Mandatory, if fixed_amount is Y<br>Optional if fixed_amount is N | The transaction amount for the transaction with no currency signs or decimal.<br>Example: Value of "100" would be used for \$1.00                                                                                                    |  |  |
| fixed_amount | 1 byte, alpha<br>Optional                                                             | Specifies whether the user can modify the amount field on the hosted page.<br>Values:                                                                                                    |  |  |
|              |                                                                                       | "Y" - user cannot change the amount                                                                                                    |  |  |
|              |                                                                                       | "N" - user may change amount                                                                                                    |  |  |
|              |                                                                                       | If fixed_amount field is not included in the request<br>then the user cannot change the amount.<br>Not used for <i>User Pay</i> transactions.                                                                                            |  |  |
| token        | 30 bytes alphanumeric plus symbols:                                                   | A unique ID that can be used in place of a credit card<br>for payment processing.<br>The card information stored for the Token is dis-                                                                                                   |  |  |
|              | A-Z 0-9 : @   - + / _ ,                                                               | played on the page for verification by the user.                                                                                                    |  |  |
|              | Optional                                                                              |                                                                                                    |  |  |

# **Token Request Fields**

| Field Name             | Data Definition                                                                | Description                                                                                                    |
|------------------------|--------------------------------------------------------------------------------|----------------------------------------------------------------------------------------------------|
| token                  | 30 bytes alphanumeric plus<br>symbols:<br>A-Z 0-9 : @   - + / _ ,<br>Mandatory | A unique ID that can be created and used in<br>place of a credit card for future payment pro-<br>cessing.<br>The token ID value can be specified by the mer-<br>chant and/or automatically generated by Pay-<br>roc.<br>Submitting a TOKEN value containing a "?" |
|                        |                                                                                | specifies that the token ID value is to be gen-<br>erated by Payroc. Token IDs will be generated<br>by Payroc based on configuration fields chosen<br>by the merchant.                                                                                            |
| token_action           | 10 bytes, alpha<br>Mandatory                                                   | Values:<br>"ADD" - Used to add/create the token<br>"UPDATE" - Used to modify card number, ex-<br>piry, date or reference data associated with a<br>token                                                                                                    |
| token_reference_number | 30 bytes alphanumeric plus<br>symbols:<br>A-Z a-z 0-9 - / \<br>Optional        | Used to submit optional reference data to be captured with a Token.                                                                                                    |
| open_card              | 1 byte, alpha<br>Optional                                                      | Specifies whether a card number can be<br>changed for Token Update requests<br>Values:<br>"Y" - card number can be updated<br>"N" - card number cannot be                                                                                                    |
|                        |                                                                                | If open_card field is not included with the re-<br>quest then default behaviour will be the same<br>as "open_card=Y"                                                                                                    |

Following fields are supported for Token transaction requests:

# **User Pay Request Fields**

| Field Name   | Data Definition                                                               | Description                                                                                                    |
|--------------|-------------------------------------------------------------------------------|----------------------------------------------------------------------------------------------------|
| token        | 30 bytes alphanumeric plus<br>symbols:<br>A-Z 0-9 : @   - + / _ ,<br>Optional | A unique ID that can be used in place of a credit<br>card for payment processing.<br>The card information stored for the Token is dis-<br>played on the page for verification by the user.<br>For userpay, the token is used instead of a pan<br>For tokenuserpay, the merchant can specify that<br>a token must be created or updated and that<br>token result be used in transaction. |
| fee_amount   | 8 bytes, numeric<br>required if card_product is spec-<br>ified                | The fee amount calculated based on the requested card type/product and payment amount.                                                                                                    |
| card_product | 2 bytes, alpha<br>required if fee_amount is speci-<br>fied                    | Specifies card product the user selected on<br>merchant site<br>Values:<br>"VC" - Visa Credit<br>"VD" - Visa Debit<br>"VB" - Visa Business<br>"MC" - MasterCard Credit<br>"MD" - MasterCard Debit<br>"MB" - MasterCard Business                                                                                                    |
| open_card    | 1 byte, alpha<br>Optional                                                     | Specifies whether a card number can be<br>changed for Token Update requests<br>Values:<br>"Y" - card number can be updated<br>"N" - card number cannot be<br>changed<br>If open_card field is not included with the re-<br>quest then default behaviour will be the same<br>as "open_card=Y"                                                                                            |

Following fields are supported for (Token) User Pay transaction requests:

# **Response Fields**

Fields listed in the table provided below can be included in a Hosted Payment Page response.

Mandatory indicates that the field is always included in responses. Optional fields may be returned depending on the type of request and the transaction processing results.

| Field Name       | Data Definition                                                                            | Description                                                                                                    |  |
|------------------|--------------------------------------------------------------------------------------------|----------------------------------------------------------------------------------------------------|--|
| auth_result      | 1 byte, alpha<br>Mandatory                                                                 | Values:<br>"A" - Approved                                                                                                    |  |
|                  |                                                                                            | "C" - Cancel<br>"E" - Error                                                                                                    |  |
| result_text      | 20 bytes, alphanumeric<br>Mandatory                                                        | Provides text describing the transaction result                                                                                                |  |
| terminal_id      | 8 bytes, alphanumeric<br>Mandatory                                                         | Returns the Terminal ID value specified in the re-<br>quest                                                                                    |  |
| reference_number | 60 bytes alphanumeric, hyphen,<br>forward slash("/")<br>Mandatory                          | Unique transaction reference number included in the request                                                                                    |  |
| card_type        | 1 byte, alpha<br>Optional                                                                  | Specifies the card type if a valid card number was<br>entered on the hosted page<br>card_type is not returned for <i>User Pay</i> transactions |  |
| cardholder_name  | 40 bytes,<br>alpha plus space, hyphen, pe-<br>riod<br>Optional                             | Cardholder name entered on the hosted page will be<br>returned if valid data was input by the user                                             |  |
| echo             | 256 bytes<br>alphanumeric, lower case let-<br>ters, hyphen, forward slash("/")<br>Optional | Echo value will be returned if the field was included<br>in the request                                                                        |  |
| card_mask        | 20 bytes,<br>numeric, asterisks<br>Optional                                                | Masked card number will be returned if valid data was input by the user                                                                        |  |
| expiry_date      | 4 bytes, numeric<br>Optional                                                               | Expiry date in MMYY format will be returned if a value was entered by the user                                                                 |  |
| token            | 30 bytes alphanumeric plus<br>symbols:<br>A-Z 0-9 : @   - + / _ ,<br>Optional              | Token value specified in the request or value gener-<br>ated by Payroc will be returned                                                        |  |
| token_action     | 10 bytes, alpha<br>Optional                                                                | Token action specified in the request will be returned                                                                                         |  |
| message_hash     | 32 bytes<br>0-9 A-F                                                                        | SHA256 hash to be used to verify the source and integrity of the response message.                                                             |  |
|                  | Mandatory, if request included message_hash                                                |                                                                                                    |  |

... continued on next page

| Field Name       | Data Definition                                          | Description                                                     |
|------------------|----------------------------------------------------------|-----------------------------------------------------------------|
| massage_hashtype | 6 bytes, alpha<br>Mandatory, if message_hash is<br>used. | The hash type used to create the message_hash field.<br>Values: |
|                  |                                                          | "SHA256" - SHA256 hash                                          |

# Examples

## **Card Payment**

The URL for Card Payments requests must include "/v3/pay" as shown in the example provided below.

Request processed for this example is a sale transaction with default values used for optional request fields:

```
https://merchantsite.poweredbycaledoncard.com/v3/pay?terminal_id=TESTTERM
&tran_type=S&reference_number=PAY1&return_url=https://result.merchantsite.com/&amount=100
```

The hosted page displayed for this request is shown on the next page:

- CVV and AVS fields are not included in the request so the CVV & AVS input fields are included on the page as required fields.
- The amount field is displayed with a gray background, as the user cannot change the value.

Example of the response returned if the card payment transaction is approved:

Example of the response returned if the user cancels the card payment transaction:

https://result.merchantsite.com/?auth\_result=C&terminal\_id=TESTTERM&reference\_number=PAY1

| Please complete the following to make a payment: |                                                   |   |  |
|--------------------------------------------------|---------------------------------------------------|---|--|
| Card Number                                      |                                                   | • |  |
| Expiry Date                                      | Month: * Year: *                                  | • |  |
| Amount                                           | 10.00                                             |   |  |
| CVV                                              | * Where can I find this?                          |   |  |
|                                                  | Billing Address Information                       |   |  |
| Street Address                                   |                                                   |   |  |
| City                                             |                                                   |   |  |
| Province/State                                   |                                                   |   |  |
| Postal/Zip Code                                  | *                                                 |   |  |
|                                                  | Submit Cancel Fields marked with '*' are required |   |  |

## **Token Transactions**

The URL for Token requests must include "/v3/token" as shown in the examples provided below.

#### **Token Creation**

Request processed for this example is a token transaction with no CVV or AVS authentication. token\_action has a value of "ADD" to specify that a new Token is to be created using the card information captured by the hosted page.

```
https://merchantsite.poweredbycaledoncard.com/v3/token?token_action=ADD&token=TESTTOKEN5
&reference_number=TOKEN1&terminal_id=TESTTERM&return_url=https://result.merchantsite.com/
&cvv=N&avs=N
```

The hosted page displayed for this request is shown on the next page.

Example of the response returned if the token transaction is successful:

```
https://result.merchantsite.com/?auth_result=A&result_text=TOKEN ADDED&token_action=ADD
&token=TESTTOKEN5&reference_number=TOKEN1&terminal_id=TESTTERM&card_type=V
&card_mask=*******1234&expiry_date=0615
```

Example of the response returned if the user cancels the token transaction:

```
https://result.merchantsite.com/?auth_result=C&terminal_id=TESTTERM&reference_number=TOKEN1
```

| payroc      |                    |                     |     |
|-------------|--------------------|---------------------|-----|
| Ple         | ase complete the f | ollowing:           |     |
| Card Number |                    |                     | *   |
| Expiry Date | Month: 👻           | Year:               | * * |
|             | Submit             | Cancel              |     |
|             | Fields marked w    | ith '*' are require | d   |

## Sample page - Token Creation with no CVV or AVS authentication

#### **Token Update**

Request processed for this example is a token transaction where the card information for an existing Token is to be updated. token\_action has a value of "UPDATE" to specify that the card information captured by the hosted page is to be used to update the Token specified in the request.

https://merchantsite.poweredbycaledoncard.com/v3/token?token\_action=UPDATE&token=TESTTOKEN5
&reference\_number=TOKEN2&terminal\_id=TESTTERM&return\_url=https://result.merchantsite.com/
&cvv=N&avs=N

The hosted page displayed for this request is shown on the next page. The current card information stored for the Token is displayed on the page which can be changed by the user.

Example of the response returned if the token transaction is successful:

https://result.merchantsite.com/?auth\_result=A&result\_text=TOKEN UPDATED&token\_action=UPDATE
&token=TESTTOKEN5&reference\_number=TOKEN2&terminal\_id=TESTTERM&card\_type=M
&card\_mask\\*\*\*\*\*\*\*\*6789&expiry\_date=1215

Example of the response returned if the user cancels the token transaction:

```
https://result.merchantsite.com/?auth_result=C&terminal_id=TESTTERM
&reference_number=TOKEN2
```

| payroc<br>Diase complete the following: |                                     |  |
|-----------------------------------------|-------------------------------------|--|
| Please complete the following:          |                                     |  |
| Card Number                             | MCRD **** **** 1132                 |  |
| Expiry Date                             | (08) August 👻 2023 👻 *              |  |
|                                         | Submit Cancel                       |  |
|                                         | Fields marked with '*' are required |  |

## Sample page - Token Update with no CVV or AVS authentication

## **Token & Card Payment**

The URL for Token & Card Payment requests must include "/v3/tokenpay" as shown in the example provided below.

Request processed for this example is a token and card payment transaction using a single request:

```
https://merchantsite.poweredbycaledoncard.com/v3/tokenpay?terminal_id=TESTTERM&tran_type=S
&reference_number=TOKENPAYMENT&return_url=https://result.merchantsite.com/&amount=100
&token_action=ADD&token=TESTTOKEN
```

The hosted page displayed for this request is shown on the next page. The page appears to be the same as the Card Payment sample page to the user as the Token Creation is handled in the background.

Example of the response returned if the token transaction is successful and the payment amount is approved:

```
https://result.merchantsite.com/?reference_number=TOKENPAYMENT&token=TESTTOKEN
&terminal_id=TESTTERM&expiry_date=0216&result_text=T59662 $1.00&auth_result=A
&tran_type=S&amount=100&card_type=M&card_mask=*********1111
```

Example of the response returned if the user cancels the transaction:

```
https://result.merchantsite.com/?auth_result=C&terminal_id=TESTTERM
&reference_number=TOKENPAYMENT
```

| Please complete the following to make a payment: |                                                   |  |
|--------------------------------------------------|---------------------------------------------------|--|
| Card Number                                      | •                                                 |  |
| Expiry Date                                      | Month: • Year: • *                                |  |
| Amount                                           | 10.00                                             |  |
| CVV                                              | * Where can I find this?                          |  |
|                                                  | Billing Address Information                       |  |
| Street Address                                   |                                                   |  |
| City                                             |                                                   |  |
| Province/State                                   |                                                   |  |
| Postal/Zip Code                                  | •                                                 |  |
|                                                  | Submit Cancel Fields marked with '*' are required |  |

## **Card User Pay Payment**

Example of User Pay with fee accept checkbox:

```
https://merchantsite.poweredbycaledoncard.com/v3/userpay?terminal_id=TESTTERM& reference_number=TESTUSERPAYREF&return_url=https://result.merchantsite.com/& amount=10000&avs=N&cvv=N&fee_amount=279&card_product=VC
```

Example response:

```
https://result.merchantsite.com/?amount=10000&auth_result=A&
card_mask=***********1135&card_type=VISA&expiry_date=0923&
fee_amount=279&reference_number=TESTUSERPAYREF&
result_text=success&terminal_id=TESTTERM&total_amount=10279
```

#### Sample Page - Card User Pay Payment

| payroc                                           |                           |  |
|--------------------------------------------------|---------------------------|--|
| Please complete the following to make a payment: |                           |  |
| Card Number                                      | *                         |  |
| Expiry Date                                      | (09) September + 2023 + * |  |
| Amount                                           | 100.00                    |  |
| Fee Amount                                       | 2.79                      |  |
| Total Amount                                     | 102.79                    |  |
| l agree to pay the specified fee amount          |                           |  |
| Submit Cancel                                    |                           |  |
| Fields marked with '*' are required              |                           |  |

## **Token & Card User Pay Payment**

Example requests:

```
ADD with token TESTTOKEN
https://merchantsite.poweredbycaledoncard.com/v3/tokenuserpay?terminal_id=TESTTERM&
reference_number=TESTTERM000002&return_url=https://result.merchantsite.com/&
amount=1000&tran_type=S&avs=N&cvv=N&fee_amount=25&card_product=VC&
token=TESTTOKEN&token_action=ADD
ADD with token ?
```

```
https://merchantsite.poweredbycaledoncard.com/v3/tokenuserpay?terminal_id=TESTTERM&
reference_number=TESTTERM000002&return_url=https://result.merchantsite.com/&
amount=1000&tran_type=S&avs=N&cvv=N&fee_amount=25&card_product=VC&
token=?&token_action=ADD
```

```
UPDATE token TESTTOKEN
```

```
https://merchantsite.poweredbycaledoncard.com/v3/tokenuserpay?terminal_id=TESTTERM&
reference_number=TESTTERM000002&return_url=https://result.merchantsite.com&
amount=1000&tran_type=S&avs=N&cvv=N&fee_amount=25&card_product=VC&
token=TESTTOKEN&token_action=UPDATE
```

Example response:

```
https://result.merchantsite.com/?amount=10000&auth_result=A& card_mask=********1135&card_type=VISA&expiry_date=0923& fee_amount=279&reference_number=TESTTOKENUSERPAYREF& result_text=success&terminal_id=TESTTERM&total_amount=10279
```

## Card Payment Request with Message Hash

Steps required to create message hash provided below are based on following example of Sale transaction:

```
https://test.poweredbycaledoncard.com/v3/pay?terminal_id=HPPTEST1
&reference_number=ABC07TEST&return_url=https://caledontest.poweredbycaledoncard.com/testing
&amount=150&tran_type=S&cvv=N&avs=N
```

Following message hash secret key is used for example:

```
26d8df69e5f603b094c8d2f09490f86f
```

Only the request data fields and values are to be used for message hash creation:

```
terminal_id=HPPTEST1&reference_number=ABC07TEST&
return_url=https://caledontest.poweredbycaledoncard.com/testing
&amount=150&tran_type=S&cvv=N&avs=N
```

Any request fields with no value must be excluded.

The field names and values must be URL-encoded and sorted before message hash creation:

```
amount=150&avs=N&cvv=N&reference_number=ABC07TEST
&return_url=https%3A%2F%2Fcaledontest.poweredbycaledoncard.com%2Ftesting
&terminal_id=HPPTEST1&tran_type=S
```

Example of the request above with message hash generated:

```
https://test.poweredbycaledoncard.com/v3/pay?amount=150&avs=N&cvv=N&reference_number=ABC07TEST
&return_url=https%3A%2F%2Fcaledontest.poweredbycaledoncard.com%2Ftesting
&terminal_id=HPPTEST1&tran_type=S&message_hashtype=SHA256
&message_hash=892542c4a0cdb714cc1ba6439438db28fae2d2e92eaf38eceb728fde433e2ca7
```

The field names and values are URL-encoded, field name/value pairs are sorted, and the message\_hashtype and message\_hash fields must be included.